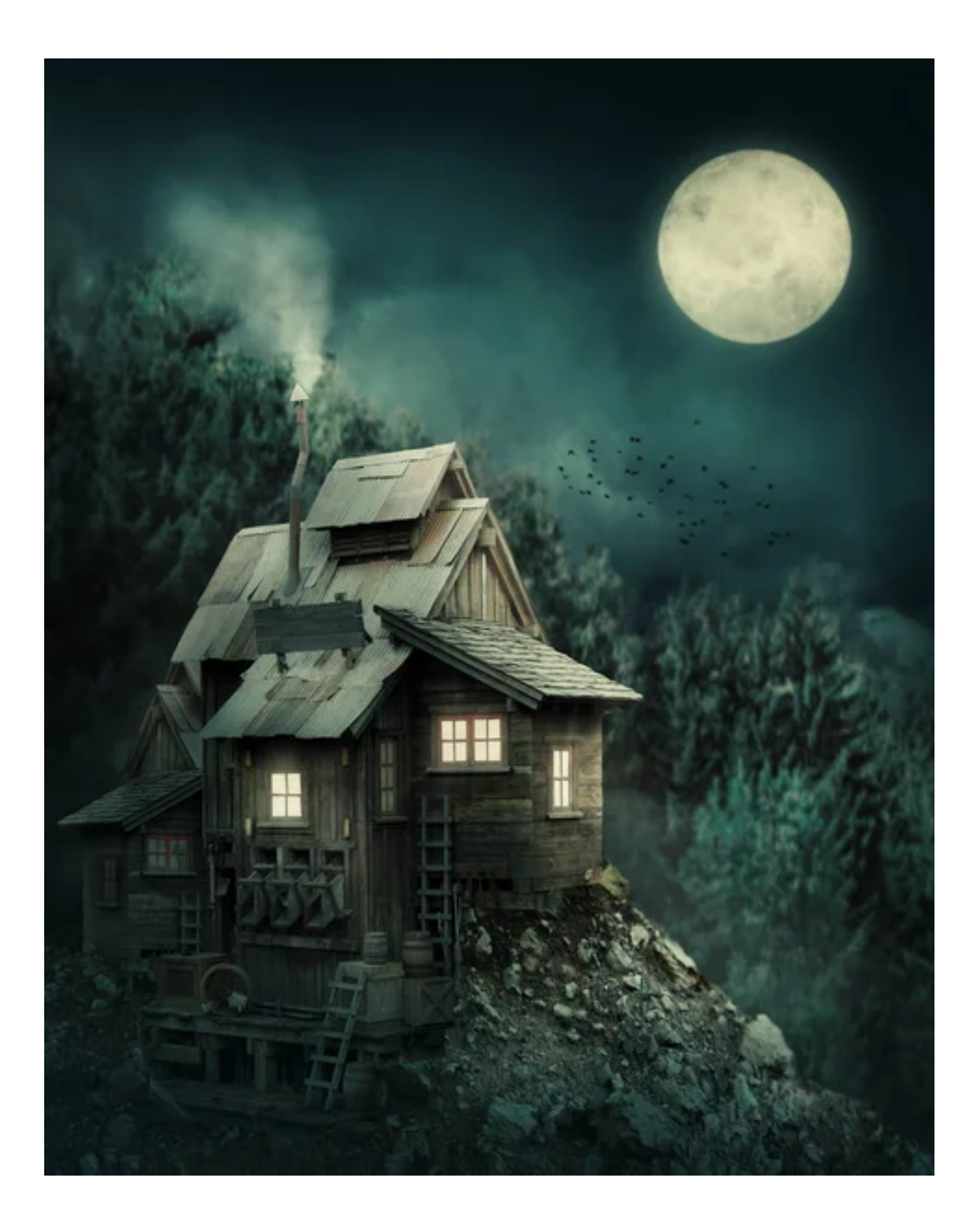

### **INTRODUCTION**

Vous vous retrouvez dans « Cauchemar House », une maison hantée truffée de pièges. Vous avez été kidnappé par un maniaque fou qui veut réaliser plein de tests sur vous. Saurez-vous déjouer tous les pièges et sortir vivant de la maison ? Nous l'espérons.

Pour jouer, il vous faut un ordinateur Apple ][ ou compatible avec 64k de MEV. Insérez la disquette dans le lecteur 1 de votre Apple ][ et allumez votre ordinateur. Le jeu démarre tout seul au bout de quelques instants.

Pour converser avec l'ordinateur, il faut rentrer les ordres en 1 ou 2 mots puis appuyez sur Return. Si le jeu les reconnait, il agira en conséquence, en espérant que cela ne vous mène pas vers la mort !

# **LISTE DES COMMANDES**

Les commandes \* sont spécifiques à la version Apple ][ :

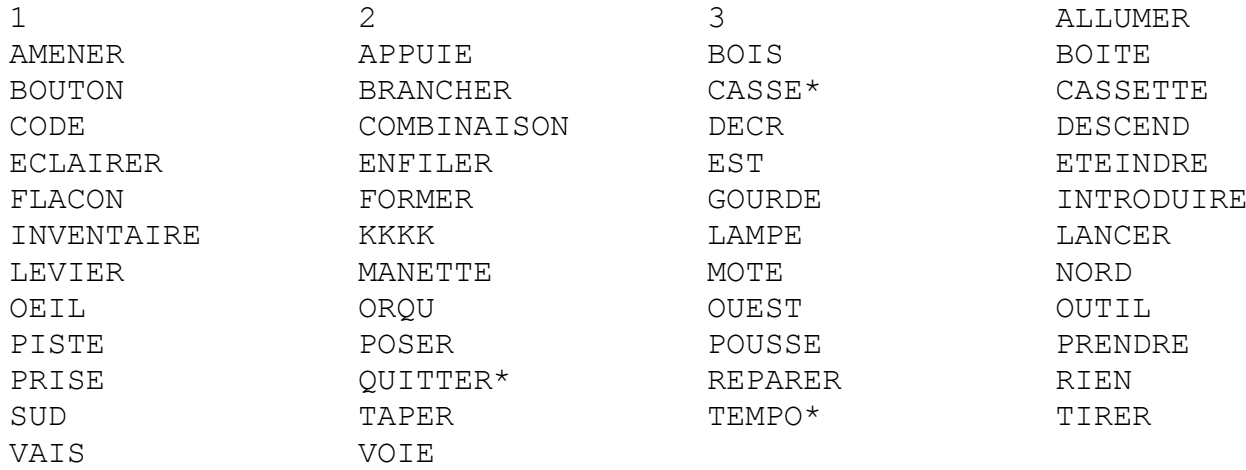

CASSE bascule entre les caractères minuscules et majuscules. TEMPO accélère ou ralentit le jeu.

### **SOLUTION**

Pour les plus impatients à découvrir la fin du jeu, voici sa solution :

*PRENDS OUTIL, NORD, PRENDS COMBINAISON, ENFILE COMBINAISON, APPUIE BOUTON, BRANCHE PRISE, EST, VAIS 2, RIEN, PRENDS BOITE, NORD, PRENDS CASSETTE, SUD, SUD, INTRODUIS CASSETTE, APPUIE 2, OUEST, PRENDS LAMPE, EST, EST, VAIS 2, ALLUME LAMPE, RIEN, NORD, PRENDS GOURDE, BOIS GOURDE, SUD, SUD, POSE BOITE, OUEST, INTR CODE, NORD, TIRE MANETTE.*

# **INTRODUCTION**

You find yourself in "Cauchemar House", a haunted house full of traps. You have been kidnapped by a crazy maniac who wants to perform lots of tests on you. Will you be able to avoid all the traps and get out of the house alive? We hope so.

To play, you need an Apple ][ or compatible computer with 64K of RAM. Insert the floppy disk into drive 1 of your Apple ][ and turn on your computer. The game starts on after a few seconds.

To converse with the computer, you must enter orders in 1 or 2 words then press Return. If the game recognizes them, it will act accordingly, hoping that it does not lead to your death!

# **LIST OF COMMANDS**

The \* commands are specific to the Apple ][ version:

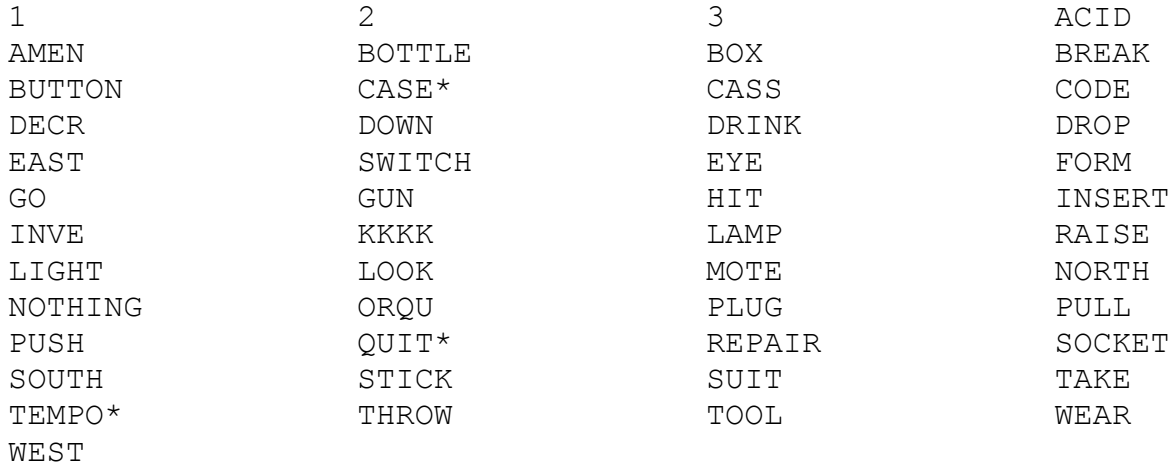

CASE switches between lower- and upper- case characters. TEMPO speeds up/slows down the game.

### **SOLUTION**

For those who are impatient to discover the end of the game, here is its solution:

*TAKE TOOL, NORTH, TAKE SUIT, WEAR SUIT, PUSH BUTTON, PLUG SOCKET, EAST, GO 2, NOTHING, TAKE BOX, NORTH, TAKE CASSETTE, SOUTH, SOUTH, INSERT CASSETTE, PUSH 2, WEST, TAKE LAMP, EAST, EAST, GO 2, LIGHT LAMP, NOTHING, NORTH, TAKE BOTTLE, DRINK BOTTLE, SOUTH, SOUTH, DROP BOX, WEST, INSERT CODE, NORTH, PULL LEVER.*

# Cauchemar House

Auteur inconnu Date de parution inconnue Photo depositphotos libre de droits

> Merci à XavSnap pour la version ZX-81

Version Apple ][ (FR/EN) en 2023 par Antoine Vignau & Olivier Zardini Brutal Deluxe Software brutaldeluxe.fr

> Apple ][ 64K de MEV 1 lecteur de disquettes